## Depopulation Guide - Agent Phase

This job aid demonstrates how to complete the Agent Phase of the Assumption Reinsurance Depopulation Program, which offers insureds coverage in the standard market. For more information on the programs, please visit our website at: [https://www.twia.org/depopulation/.](https://www.twia.org/depopulation/)

Not all agencies will be sent offers through the program. If your agency has policies in the Assumption Reinsurance Depopulation Program, your Primary Contact will receive an email with instructions for logging in. Once you log into the website[, http://depop.twia.org/wp-login.php,](http://depop.twia.org/wp-login.php) using the information provided, you will see the screen below.

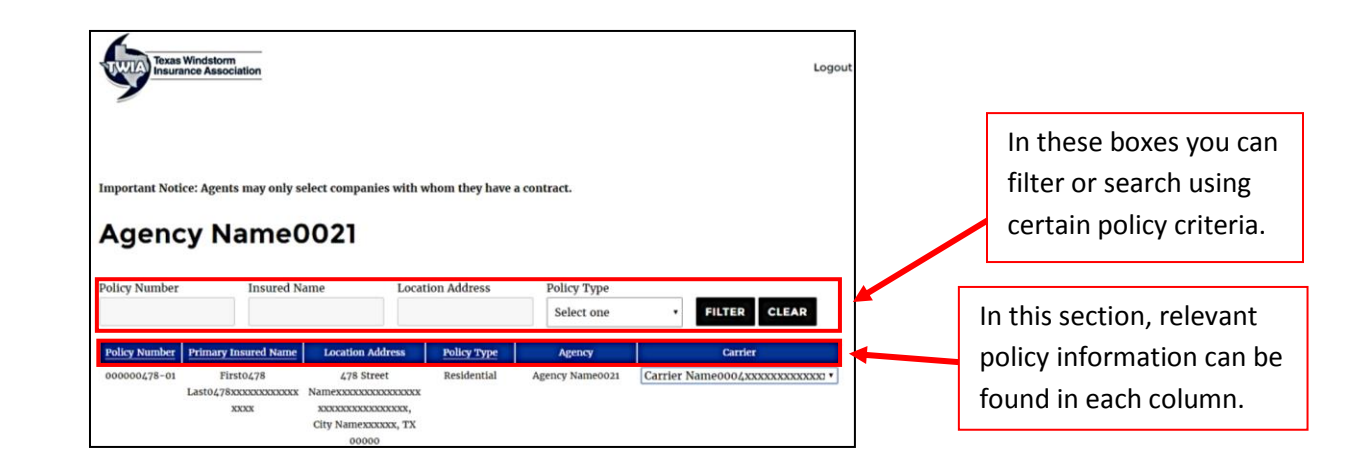

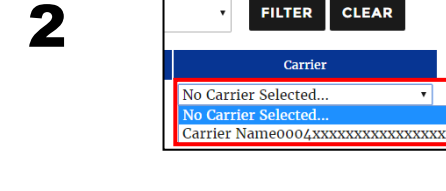

In the Carrier column, review the Carriers interested in each policy. After discussing the policy with the insured and carrier, select the new carrier in this dropdown menu.

Through October 31, 2016, your agency can approve offers on the TWIA depopulation website. Those offers will be sent to your policyholders on December 1, 2016. Any offers not approved, or where no action has been taken, by October 31, 2016 will not be sent to your policyholders.

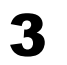

Π CAUTION

1

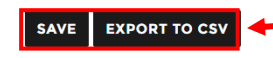

Then hit "Save" to save your changes or "Export to CSV" to convert data to a spreadsheet format

**Important: Your agency must enter into a limited servicing agreement with, or be appointed by, the participating companies prior to approving any associated offers on the TWIA depopulation website.**

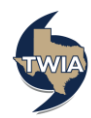